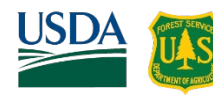

# How to Comment

SBEADMR and Taylor Park Combined Annual Comment Opportunity *February 2021*

This year we are trying something new! We have created a story map to allow for better reviewing of the treatment data and the capability to comment directly on a map.

# What is a story map?

A story map is a web application that integrates maps, legends, text, photos, and videos. It also provides functionality, such as pop-ups, that helps users explore its content.

# The SBEADMR & Taylor Park Comment Story Map

Here is a link to the SBEADMR & Taylor Park Comment Platform story map: [https://usfs.maps.arcgis.com/apps/MapJournal/index.html?appid=a669152b15154121bd020b9d78bfe0e7.](https://usfs.maps.arcgis.com/apps/MapJournal/index.html?appid=a669152b15154121bd020b9d78bfe0e7)

*Additionally, we have created another story map about the forest management specific to Taylor Park. If you are new to the forest management happenings in and around Taylor Park or if you have a specific interest in the area, we implore you to explore this story map first, at: [https://storymaps.arcgis.com/stories/10cc2fa68ac24a0d92d71ecba7e87c63.](https://storymaps.arcgis.com/stories/10cc2fa68ac24a0d92d71ecba7e87c63)* 

# How to summit a comment

The comment story map will walk you through the process, but to give you a feel for it, here is a summary.

First open the story map by clicking on the link above. Here is an outline of what you will find:

- Slide 1: An Introduction to the Purpose of this Application
- Slide 2: The Adaptive Implementation Process
- Slide 3: What feedback is useful
- Slide 4: The Review and Comment Map

This is where you access the map with the treatment data and can submit your comments. To do so, follow these steps:

- **Step 1:** Proceed as a guest by clicking on the button in the center of the page to the right. A map will display to record your comments and you can see others' comments too (names and contact information will not be displayed).
- **Step 2:** As you zoom into the map more detail becomes available. Click on the home button in the top left corner of the map, between the zoom in/out buttons, to reorient and see the whole map again.
- **Step 3:** Click on SUBMIT A COMMENT. *If you have clicked on treatment points or polygons to view the pop-up information, SUBMIT A COMMENT may be hidden behind the treatment information. Click the left-pointing arrow to see SUBMIT A COMMENT.*
- **Step 4:** Click on the map to locate the area you wish to comment about.
- **Step 5:** Fill in the comment form.

**Step 6:** Click on REPORT IT to submit your comment.

Slide 5: Contact information for further information or assistance.

*Comments will be accepted on the comment map through March 30, 2021.*

**Best Practice Tip**

The story maps were developed for use on a computer using a modern browser, such as Google Chrome or Firefox.

# Treatment Information Contacts

If you want to speak with the project lead for a treatment or you have information to share after March  $30<sup>th</sup>$ , 2021, please contact the applicable Timber Manager Assistant (TMA) below:

#### Grand Valley and Paonia Ranger Districts

Cari Johnson, North Zone TMA Email: [cari.johnson@usda.gov](mailto:cari.johnson@usda.gov)

#### Ouray and Norwood Ranger Districts

Joseph Gonzales, West Zone TMA Email: [joseph.f.gonzales@usda.gov](mailto:joseph.f.gonzales@usda.gov)

#### Gunnison Ranger District

Art Haines, East Zone TMA Email: [art.haines@usda.gov](mailto:art.haines@usda.gov)

Comments are most useful by *March 30, 2021*

# Story Map and How to Comment Questions

If you have questions about using the story maps or commenting o the comment map, please contact:

Nicole Hutt, Timber Program Manager Email: [nicole.hutt@usda.gov](mailto:nicole.hutt@usda.gov)

Or

Pamela King, Gunnison Ranger District NEPA Planner Email: [pamela.r.king@usda.gov.](mailto:pamela.r.king@usda.gov)

### Other Resources to Learn About the Projects and Treatments

#### Colorado Forest Restoration Institute's SBEADMR Website

Information about the SBEADMR Adaptive Management Group, science team updates and publications, past and upcoming treatments and more.<https://cfri.colostate.edu/projects/sbeadmr/>

#### Center for Public Lands' Taylor Park Website

Information about the Taylor Park Adaptive Management Group, science team, collaboration process, project information and more.<https://www.centerforpubliclands.org/project-list/taylor-park-group>